UNIVERSIDADE FEDERAL DO RECÔNCAVO DA BAHIA CENTRO DE CIÊNCIAS EXATAS E TECNOLÓGICAS

MESTRADO PROFISSIONAL EM MATEMÁTICA EM REDE NACIONAL

#### CÁLCULO DE ÁREAS DE REGIÕES POLIGONAIS NO PLANO: UMA PROPOSTA DE APLICAÇÃO DO USO DA TECNOLOGIA COMO FATOR MOTIVADOR.

### ROGERIO LEMOS DE CARVALHO ´

CRUZ DAS ALMAS 2016

#### CÁLCULO DE ÁREAS DE REGIÕES POLIGONAIS NO PLANO: UMA PROPOSTA DE APLICAÇÃO DO USO DA TECNOLOGIA COMO FATOR MOTIVADOR

### ROGÉRIO LEMOS DE CARVALHO

Dissertação apresentada ao Programa de Mestrado Profissional em Matemática em Rede Nacional (PROFMAT), coordenado pela Sociedade Brasileira de Matemática, ofertado pelo Centro de Ciências Exatas e Tecnológicas da Universidade Federal do Recôncavo da Bahia, como parte dos requisitos para obtenção do título de Mestre em Matemática.

#### Orientador: Prof. MSc. Adson Mota Rocha

CRUZ DAS ALMAS 2016

#### FICHA CATALOGRÁFICA

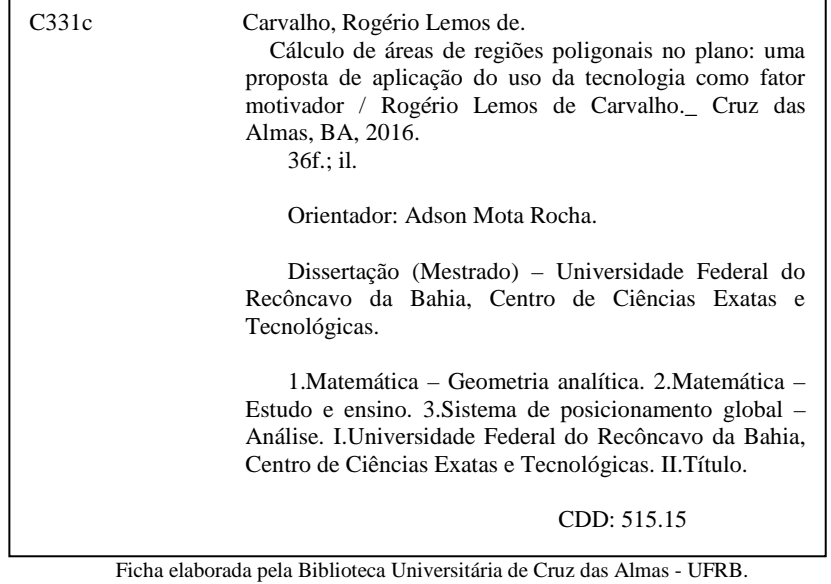

### CÁLCULO DE ÁREAS DE REGIÕES<br>POLIGONAIS NO PLANO: UMA PROPOSTA DE APLICAÇÃO DO USO DA TECNOLOGIA COMO FATOR **MOTIVADOR**

#### ROGÉRIO LEMOS DE CARVALHO

Dissertação apresentada ao Programa de Mestrado Profissional em Matemática em Rede Nacional (PROFMAT), coordenado pela Sociedade Brasileira de Matemática, ofertado pelo Centro de Ciências Exatas e Tecnológicas da Universidade Federal do Recôncavo da Bahia, como parte dos requisitos para obtenção do título de Mestre em Matemática.

Banca Examinadora:

Orientador: Prof. MSc. Adson Mota Rocha Membro: Profa. MSc. Jaqueline Alexsandra de Souza Azevedo Membro: Prof. Dr. Joanito de Andrade Oliveira

Cruz das Almas, Julho de 2016.

 $De dicatória$  $\grave{A}$  minha Família

"Fracasso é a incapacidade do homem em atingir seus objetivos na vida sejam eles quais forem" Og Mandino

### Agradecimentos

Primeiramente a DEUS, por ter me dado forças para enfrentar todas as dificuldades encontradas ao longo deste trabalho. A minha amada esposa, Elisˆangela Peixoto Ribeiro de Carvalho, pelo amor, dedicação, paciência e compreensão. Aos meus filhos queridos e amados, Rogério Ribeiro de Carvalho e Eduardo Ribeiro de Carvalho pelo amor e compreensão nos momentos de ausência. Ao meu orientador, Prof. MSc. Adson Mota Rocha pela grande ajuda, tornando possível a realização deste trabalho. Aos Professores do PROFMAT, buscando sempre nos apoiar, nos motivar e nos auxiliar.

Aos colegas de classe do PROFMAT, que nos momentos de angustia e cansaço (que não foram poucos) sempre tinham palavras de incentivo, tenho todos como meus amigos.

Rogério Lemos de Carvalho

### Resumo

Este trabalho surgiu de um incômodo pessoal da prática de ensino, quando são trabalhados os conteúdos de cálculo de área e percebe-se uma desmotivação geral dos alunos. Durante a disciplina Geometria Analítica, cursada no PROFMAT, surgiu a ideia de utilizar a fórmula de Gauss como alternativa para o c´alculo de ´areas, associando-a ao uso da tecnologia, como ferramenta motivadora no aprendizado da matemática. Neste trabalho, propô-se uma prática de ensino a ser desenvolvida em sala de aula como estratégia para impulsionar o interesse dos educandos nas aulas, por meio da utilização desse recurso interativo que ajuda a amenizar as dificuldades encontradas na aprendizagem, ao aliar a fomentação do conhecimento ao lúdico. Inicialmente, foram trabalhados os conceitos preliminares de plano cartesiano, localização de pontos, leitura de posições geográficas no globo terrestre e, em seguida, foi feita uma "aula de campo", na qual obtivemos os pontos necessários para o desenvolvimento do trabalho. O equipamento GPS foi usado como meio tecnológico para obter valores reais de situações do dia a dia dos alunos.

Palavras-chave: Cálculo de área, Motivação, Fórmula de Gauss, Tecnologia.

### Abstract

This work arose from a personal bother of teaching practice when we work area calculation contents and we noticed a general lack of motivation among students. During Analytic Geometry discipline coursed in PROFMAT the idea to use the Gauss formula as an alternative to the calculation of areas and involving the use of technology, as a motivating tool in the learning of mathematics. In this paper we proposed a teaching practice to be developed in the classroom as a strategy to boost the interest of students in the classroom through the use of this interactive feature that helps ease the difficulties faced in learning, by combining the fostering of knowledge to the playful. Initially we worked the preliminary concepts of Cartesian plane, location points, reading geographical locations on the globe and then made a "field school"in which we obtained the necessary points for the development of work. We use GPS equipment and technological means to obtain real values of the students day-to-day.

Keywords: Calculation area, Motivation, Gauss Formula, Technology.

# Sumário

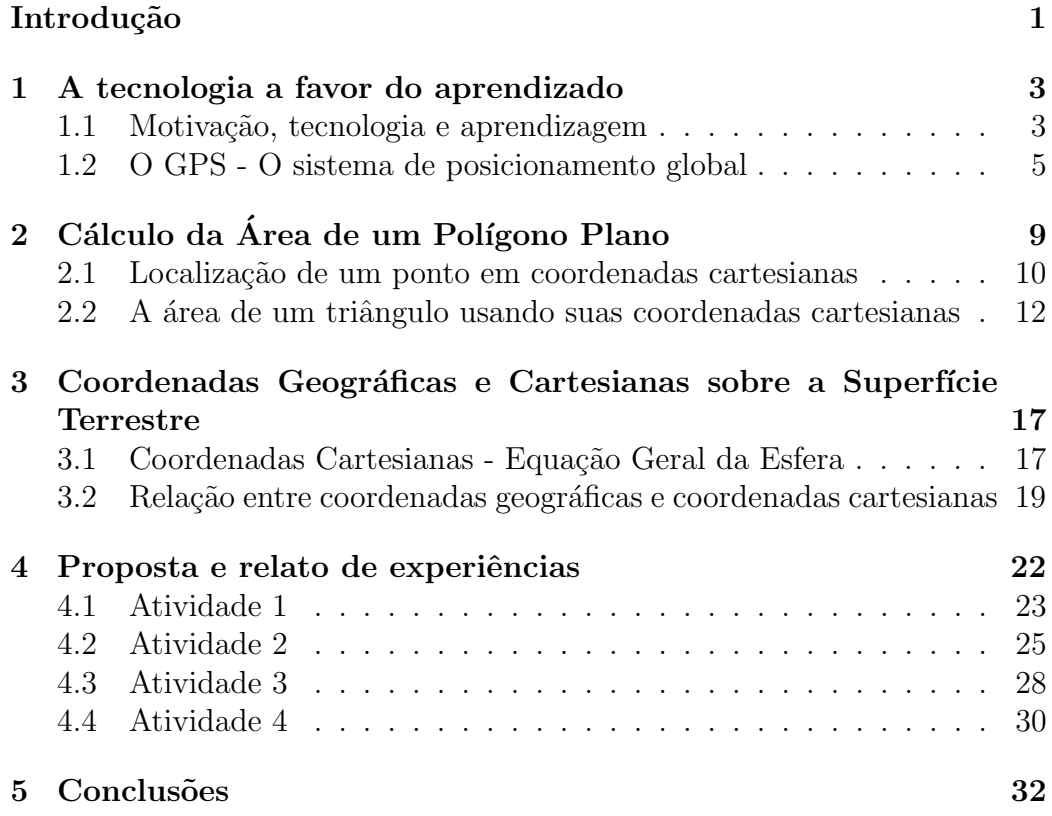

# Lista de Figuras

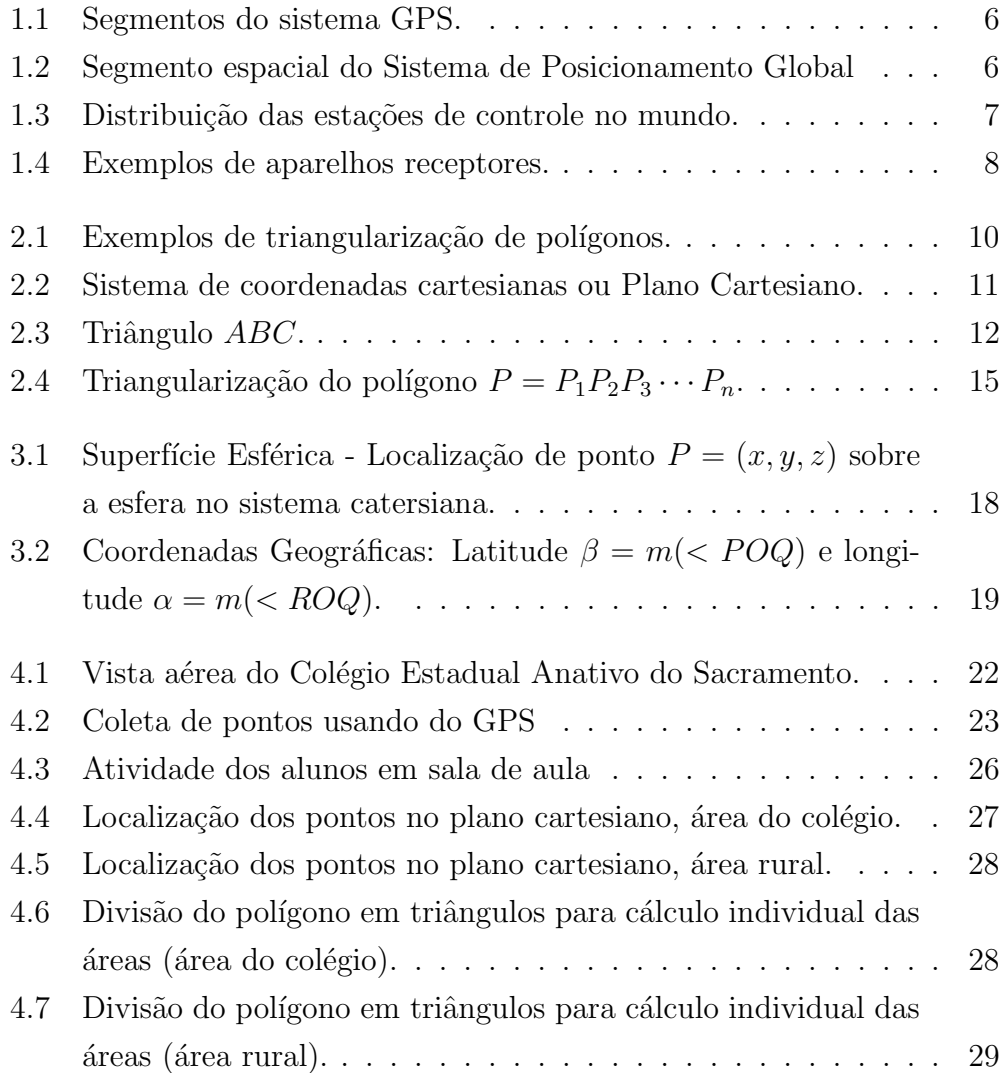

### <span id="page-12-0"></span>Introdução

O conteúdo de cálculo de área de figuras geométricas planas está presente em todo o currículo da educação básica. Esse conteúdo é apresentado aos alunos na maioria do ensino sem uma contextualização devida fazendo uma dissociação da teoria com a prática. Os problemas pioram quando as figuras não são necessariamente elementares (triângulo, retângulo, círculos, trapézios e paralelogramas), como é o caso de polígonos não regulares. No entanto, pode-se explorar o cálculo de polígonos, que apresentam mais exemplos com nossa realidade, fazendo a triangularização da figura e fracionando o cálculo da área. Frise-se que o cálculo dos polígonos não regulares na maioria dos livros do ensino básico é tratado sem muita importância.

No ensino médio, é introduzida à Geometria Analítica e, na maioria dos livros, não é apresentado o uso dessa teoria para o cálculo de áreas. Pretendese us´a-la neste trabalho, que junto com uma proposta do uso da tecnologia a fim de motivar o aprendizado, busca apresentar uma técnica aos alunos para o cálculo de polígonos não regulares.

O desafio dos professores hoje é em atrair a atenção dos educandos nas aulas, despertar a criatividade e motivá-los, mostrando que todos têm capacidade e potencial. Dessa forma, o uso da tecnologia surge como um instrumento auxiliador desse desafio -visto que a tecnologia nos dias de hoje, faz parte do cotidiano da maioria das pessoas. Além disso, são ferramentas que despertam a curiosidade e dinamizam atividades de toda ordem no seu dia a dia.

As ferramentas tecnológicas tornam-se um recurso muito importante quando incorporados ao processo de ensino e aprendizagem, pois podem funcionar

como mediadores entre o indivíduo e o conhecimento. Esta mediação acontece à medida que as ferramentas são usadas de forma com que os estudantes consigam visualizar os experimentos que seriam difíceis sem seu auxílio. As aulas se tornam mais atrativas e dinâmicas, pois a participação de todos é mais evidenciada.

Pretende-se criar estratégias que busque aguçar o interesse e criatividade dos alunos para o cálculo de áreas. Será utilizada a fundamentação teórica, a geometria analítica e como ferramenta tecnológica o sistema global de posicionamento (GPS). Propondo dessa forma, uma alternativa de ensino, que impulsione o interesse dos nossos alunos nesta área do conhecimento.

O GPS (originalmente vindo da sigla de *Global Positioning System*) é um sistema que cada vez mais está sendo utilizado na prática em várias áreas do conhecimento. Como o pr´oprio nome diz, o GPS consiste em determinar a posição em qualquer lugar do planeta, fornecendo coordenadas geográficas exatas de um determinado local. Aqui o GPS será somente o meio para obter as localizações reais de alguns pontos sobre a superfície terrestre. Não se buscar´a, neste trabalho, explicar os detalhes do funcionamento do equipamento visto a sua complexidade.

O trabalho em apreço foi dividido em cinco capítulos No primeiro, será relatada a importância do uso dos recursos tecnológicos como fator de motivação na aprendizagem e apresentamos uma breve introdução do funcionamento e uso do GPS. No Capítulo 2, se apresentada a maneira como efetuar o cálculo de área de figuras poligonais planas utilizando a geometria analítica. Em seguida, no Capítulo 3, será apresentada a relação entre coordenadas geográficas e cartesianas sobre uma superfície esférica. No Capítulo 4, é onde se faz uma proposta de ensino com algumas atividades e relatos de experiência vivida e, por fim, no Capítulo 5, será apresentada a conclusão deste trabalho.

### <span id="page-14-0"></span>Capítulo 1

## A tecnologia a favor do aprendizado

#### <span id="page-14-1"></span>1.1 Motivação, tecnologia e aprendizagem

Segundo o Dicionário Aurélio (2009), um dos mais reconhecidos e conceituados dicion´arios da l´ıngua portuguesa, a palavra mover significa: "Dar ou comunicar movimento a alguma coisa ou algo". Dessa forma, em se tratando de conhecimento o individuo motivado está mais suscetível a desenvolver as atividades em busca da aprendizagem, bem como necessidade e satisfação em alcançar seus objetivos e desafios propostos.

Buscando outros significados nas ciências humanas, em [\[11\]](#page-46-0), foi visto que para a psicologia e a filosofia definem o termo motivação como condição do organismo que influencia a direção do comportamento. Portanto, a motivação  $\acute{e}$  um termo que se divide em dois fatores e que incentivam a pessoa a realizar determinadas ações e a persistir nelas até alcançar seus objetivos. Já segundo Moraes (1998):

> A criatividade e a capacidade de inovação evidenciam o potencial do indivíduo para mudar, para crescer e aprender ao longo da vida. [...] A ampliação de oportunidades de ocorrência de processos criativos e inovadores facilita a compreensão das mudanças, tanto no nível individual quanto no coletivo (MORAES, 1998, p. 17).

Encontra-se, no ensino básico, uma falta de motivação por muito dos alunos, principalmente no aprendizado da matemática. Na maioria dos casos,

alunos apáticos e com atenção aparentemente voltada para aspectos que não possuem nenhum relacionamento com os conteúdos ali abordados. O problema da falta de motivação representa um dos grandes desafios à eficácia do ensino, comentam Guimarães e Boruchovitch (2005).

Surge, então, o uso de tecnologia como ferramenta motivadora neste processo de ensino-aprendizagem. No entanto, para que essas tecnologias contribuam para a aprendizagem do aluno, é necessário criar ambientes especialmente destinados `a aprendizagem mediada pelo seu uso, onde os alunos possam construir/reconstruir seus conhecimentos de forma cooperativa e interativa.

Percebe-se hoje, que muitos professores não usam os recursos tecnológicos como ferramenta em suas aulas, preferem o tradicionalismos, ou seja, aulas expositivas, na qual ele é o detentor do conhecimento e o aluno um "deposito", onde as informações são armazenadas para realização de provas. Porém, sobre o uso de tecnologias no ensino, Moran em[\[16\]](#page-47-0) afirma:

> [...] se ensinar dependesse só de tecnologias, já teríamos achado as melhores soluções há muito tempo. Elas são importantes, mas não resolvem as questões de fundo" (MORAN, 2007, p. 12).

Ainda os autores Guimarães e Boruchovitch (2005) ressaltam que a tecnologia vem de certa forma contribuindo muito para que as qualidades das aulas se tornem mais dinâmicas e atraentes pelos alunos. O professor deve ter conhecimento dessa prática para que haja uma integração mais ampla com a sala de aula. Para isso, é necessário se capacitar, pois a vida fora das salas de aula está cada dia mais informatizada. Muitas escolas já são vistas como exemplo de atraso e com poucos atrativos e são raras exceções as que usam recursos tecnológicos.

Conforme Negroponte em [\[17\]](#page-47-1), a era da informação está em plena convergência tecnológica pela informatização global das sociedades atuais. E segundo Castelis [\[5\]](#page-45-0) encontra-se, hoje, num novo estágio. Concordando com Weinberger, em [\[20\]](#page-47-2), o autor acrescenta que a tecnologia móvel, cada vez mais ubíquas e pervasivas provocou diferenças radicais na maneira como a sociedade trabalha, aprende e se diverte.

 $\hat{E}$  nesse sentido que se afirma: o uso das tecnologia móveis, que estão cada vez mais presentes no dia a dia dos alunos, a mudança de postura do professor na sala de aula associados poder˜ao fazer com que a maioria dos educandos participe mais das aulas e comecem a associar teoria e prática.

Segundo Gorgulho, em [\[9\]](#page-46-1), uma tecnologia encontrada em dispositivos móveis, o GPS, vem atraindo um grande número de pessoas em todas as áreas para locomoção e localização desde geólogos, arqueólogos, bombeiros. Agora, também na área de educação, professores de diversas áreas que acabam encontrando no GPS uma poderosa ferramenta interdisciplinar em sala de aula. Pode-se dizer, sem dúvida, que a tecnologia usada no GPS é considerada uma das tecnologias mais revolucionárias das últimas décadas trazendo benefícios em diversas áreas de cunho científico ou não.

### <span id="page-16-0"></span>1.2 O GPS - O sistema de posicionamento global

Tendo seus princípios na exploração do planeta pelos navegantes no século XV o sistema de posicionamento global teve sua explosão tecnológica atual nos meados do século XIX durante a segunda guerra mundial. A tecnologia atual do sistema de posicionamento permite que qualquer pessoa possa se localizar no planeta com uma precisão nunca imaginada por navegantes, com uma margem de erro de até um metro, maiores detalhes ver [\[9\]](#page-46-1).

A fim de localizar qualquer ponto sobre a superfície terrestre, o sistema de posicionamento global é composto por três partes: um segmento espacial, um segmento controle e um segmento do usuário, conforme a Figura 1.1

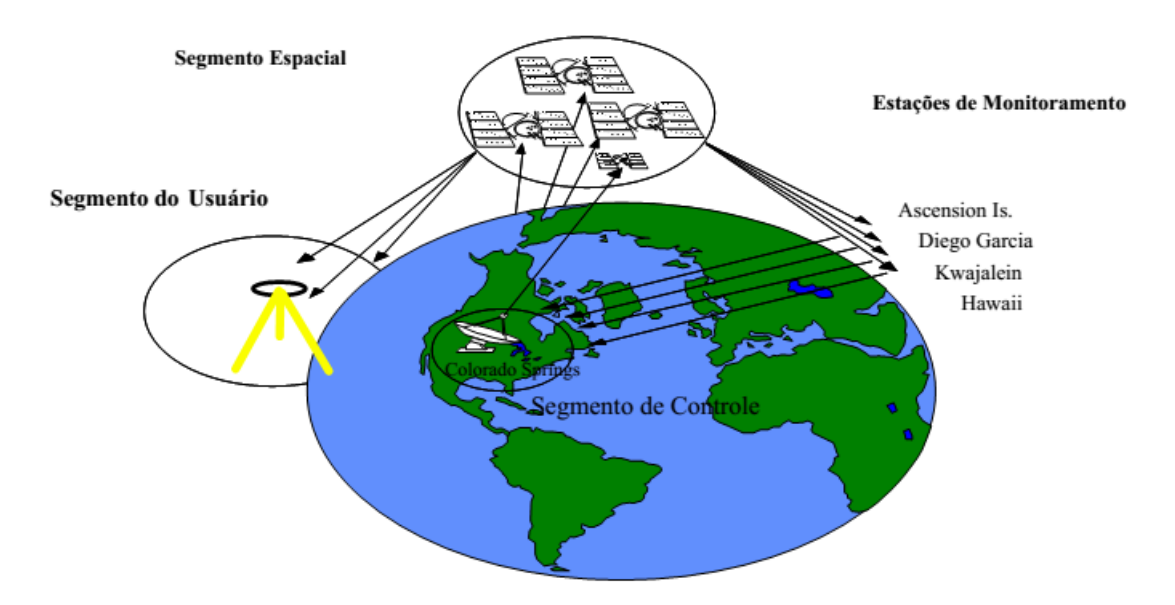

<span id="page-17-0"></span>Figura 1.1: Segmentos do sistema GPS.

O segmento espacial consiste na existência de satélites que orbitam sobre a Terra, dispostos conforme a Figura [1.2,](#page-17-1) de tal forma que qualquer ponto sobre a superfície terrestre seja visualizado por pelo menos três satélites.

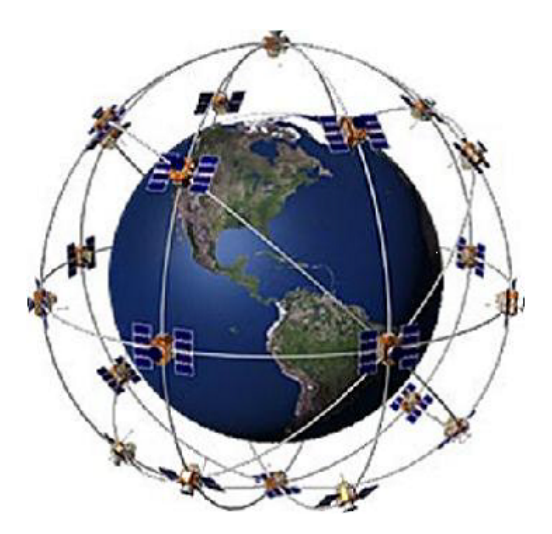

<span id="page-17-1"></span>Figura 1.2: Segmento espacial do Sistema de Posicionamento Global Fonte:< http : //eletronicos.hsw.uol.com.br/receptores − gps.htm >. Acesso em: 25 mar. 2016.

O segmento de controle é constituído por estações terrestres que ficam espelhados em vários continentes, veja a Figura 1.3

> A função básica destas estações é monitorar os sinais provenientes de todos os satélites, computando dados orbitais precisos e correções de tempo para cada satélite em separado, de forma a garantir a coerência e sincronismo dos sinais emitidos pela totalidade do segmento espacial. (Friedmann, 2003)[\[7\]](#page-45-1)

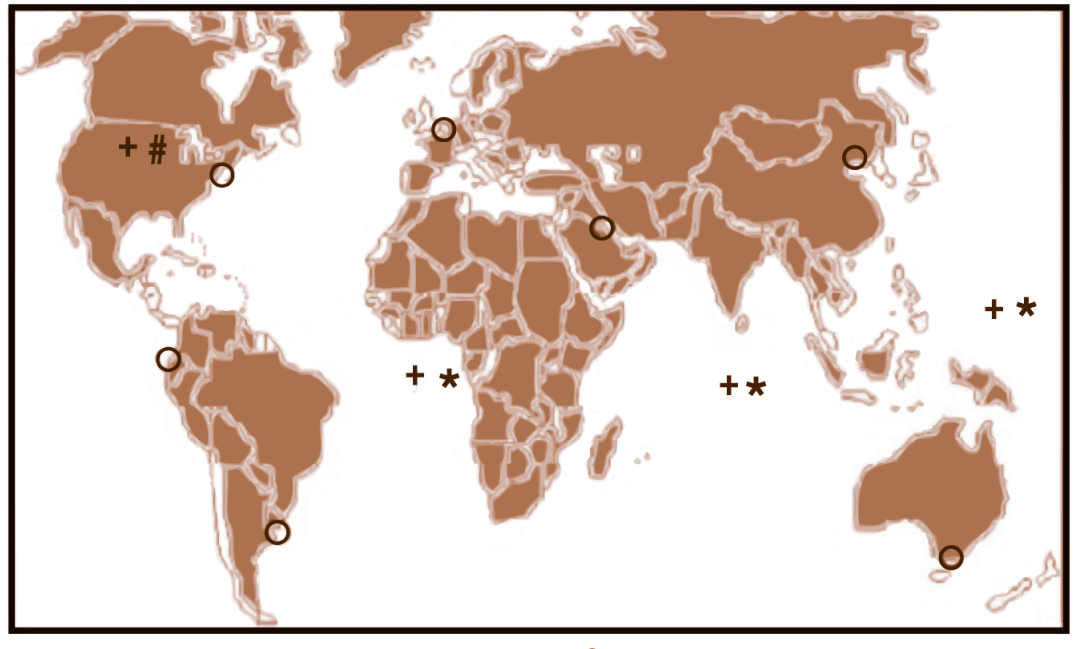

 $\star$  Antenas terretres # Estação de controle principal

O Estações de monitoratento NIMA + Estações de monitoratento AAF

<span id="page-18-0"></span>Figura 1.3: Distribuição das estações de controle no mundo. Fonte:  $k$  https :  $//www.google.com.br/search?q =$  $segments + de + controle + do + GPS.htm > Acesso em: 25 mar. 2016.$ 

O segmento do usuário, que usualmente se denominamos por GPS, são receptores de sinais dos satélites com a finalidade de informar ao usuário a sua localização. Normalmente estas coordenadas de localização estão em coordenadas UTM (Universal Transversa de Mercator) que, simplificando, é um sistema de coordenadas cartesianas bidimensional para dar localizações na superfície da Terra. Neste sistema, usa o metro  $(m)$  como unidade para medir distâncias e determinar a posição de um objeto. O sistema UTM, n˜ao acompanha a curvatura da Terra e, por isso, seus pares de coordenadas também são chamados de coordenadas planas. A outra coordenada equivalendo à altura (ou elevação), será desprezada nos cálculos, visto que foram observados que todos possuíam valores muito próximos. Para maiores detalhes sobre coordenadas UTM ver [\[18\]](#page-47-3),

existem vários tipos de segmentos de usuários, na Figura [1.4](#page-19-0) são apresentados.

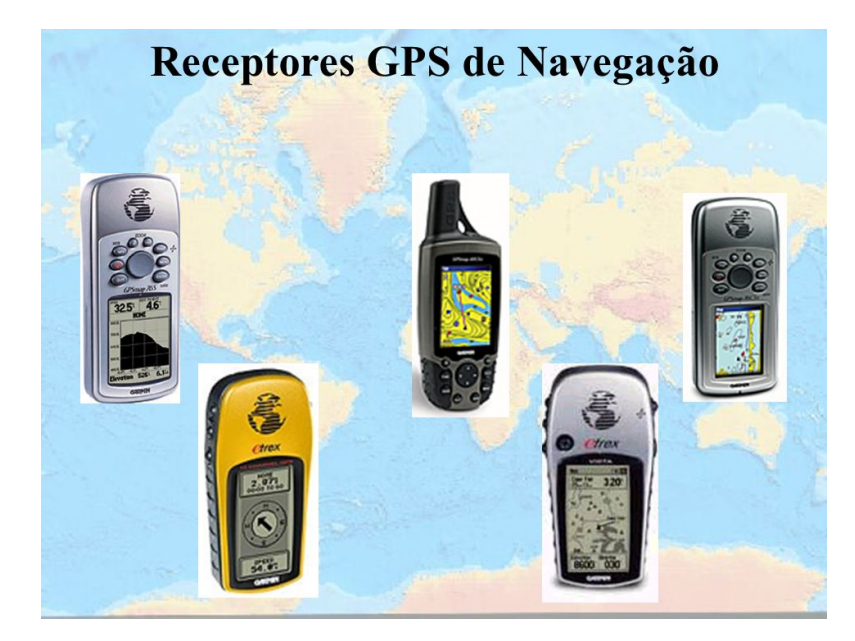

Figura 1.4: Exemplos de aparelhos receptores. Fonte: $https://www.google.com.br/search?q =$ segmentos + do + usuario + do + GPS Acesso em: 25 mar. 2016.

<span id="page-19-0"></span>Neste trabalho, foi usado, para obter as medições das localizações dos pontos sobre a superfície terrestre, o equipamento GPS etrex 10 da GARMIN. Nele foram obtidos as coordenadas  $x \in y$  georefenciadas em UTM (Universal Transversa de Mercator). Para simplificar a prática do professor na sala de aula, propõe-se utilizar essas coordenadas  $(E, N)$  georefenciadas em UTM como sendo as coordenadas  $(x, y)$  cartesianas planares.

### <span id="page-20-0"></span>Capítulo 2

# Cálculo da Área de um Polígono Plano

Entende-se por polígono uma figura geométrica formada apenas por segmentos de reta com uma linha única e fechada. Além disso, estes segmentos de reta n˜ao podem cruzar-se.

Os polígonos mais elementares são os triângulos (polígonos formado por três segmentos de reta) e os quadriláteros (polígonos formado por quatro segmentos de reta). Para alguns desses polígonos, tem-se fórmulas para o cálculo de área bem estabelecida.

> Área do triângulo  $A = \frac{b.h}{2}$ 2 Área do paralelograma  $A = b \cdot h$

onde  $b$  é o comprimento de um dos lados e  $h$  é a altura em relação ao lado de comprimento  $b$ . Entende-se por paralelograma, o quadrilátero cujos segmentos opostos são paralelos.

Uma forma de calcular área de polígonos com mais de três lados é fazendo sua triangularização, isto é, decompor a região interna formada pelo polígono em várias regiões formadas por triângulos, ver Figura [2.1.](#page-21-1) Assim, a área do polígono é obtida pela soma das áreas dos triângulos que o compõe. Existem várias formas de fazer a triangularização de um polígono, uma maneira mais simples é escolhendo um dos vértices do polígono e ligar aos outros por segmentos de retas de tal forma que obtenha a decomposição do polígono.

Veja a seguir uma outra forma de calcular a área de polígono quando se

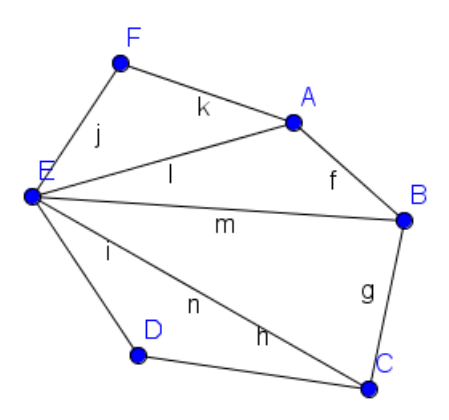

<span id="page-21-1"></span>Figura 2.1: Exemplos de triangularização de polígonos.

tem a posição em coordenadas cartesianas de cada vértice de um polígono. Inicialmente determina-se a fórmula para a área de uma triângulo e depois desenvolve-se um método para o polígono.

### <span id="page-21-0"></span>2.1 Localização de um ponto em coordenadas cartesianas

Para se localizar um ponto sobre o plano utiliza-se o sistema de coordenadas cartesianas. Inicialmente, define-se os elementos que formam o sistema de eixos ortogonais no plano que é formado por duas retas orientadas  $Ox$  e Oy, perpendiculares entre si e de mesma origem O, Figura [2.2.](#page-22-0)

- $\bullet$  A reta  $Ox$ , orientada é chamada eixo das abscissas, ou eixo x; a reta  $Oy$ , orientada é chamada de eixo das ordenadas ou eixo y;
- Os eixos coordenados  $x \in y$  dividem o plano em 4 partes ou quadrantes;
- Por um ponto  $P$  qualquer do plano traçam-se perpendiculares sobre cada um dos eixos, determinando neles os pontos  $P_x$  e  $P_y$  tal que  $x =$

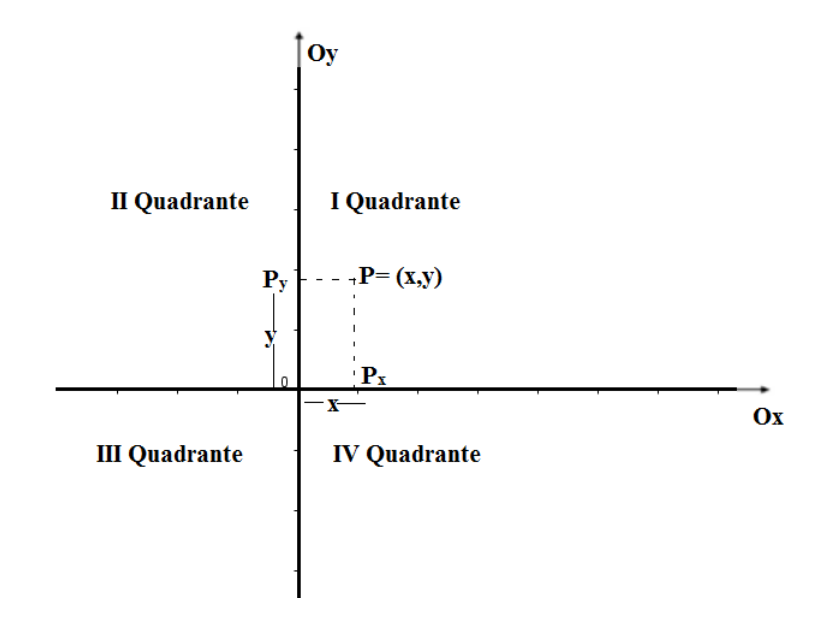

<span id="page-22-0"></span>Figura 2.2: Sistema de coordenadas cartesianas ou Plano Cartesiano.

 $OP_x$  e  $y = OPy$ ;

- $\bullet$  A cada ponto  $P$  do plano pode associar um par ordenado de números reais, que determinam suas coordenadas cartesianas;
- No eixo  $OX$ , os pontos têm coordenadas  $(x, 0)$ .
- No eixo  $OY$ , os pontos têm coordenadas  $(0, y)$ .
- Cada ponto do plano pertence a um dos eixos ortogonais ou a um dos quadrantes

Observando os quadrantes no sentido anti-horário, temos:

- I quadrante, situado na parte superior, à direita,  $(x > 0, y > 0)$ ;
- II quadrante, situado na parte superior, à esquerda,  $(x < 0, y > 0)$ ;
- III quadrante, situado na parte inferior, à esquerda,  $(x < 0, y < 0)$ ;
- IV quadrante, situado na parte inferior, à direita,  $(x > 0, y < 0)$ .

### <span id="page-23-0"></span>2.2 A área de um triângulo usando suas coordenadas cartesianas

Considera-se um triângulo determinado pelos pontos não colineares localizado sobre o plano cartesiano  $A = (x_A, y_A), B = (x_B, y_B)$  e  $C = (x_C, y_C)$ . Vai ser desenvolvida nesta seção, a conhecida fórmula da área de Gauss. Para isso, vamos usar o determinante de uma matriz quadrada de ordem 3x3.

Lembramos que o determinante de uma matriz A,

$$
A = \begin{bmatrix} a_{11} & a_{12} & a_{13} \\ a_{21} & a_{22} & a_{23} \\ a_{31} & a_{32} & a_{33} \end{bmatrix}
$$
 (2.1)

 $\acute{e}$  o valor dado por

 $det(A) = a_{11}a_{22}a_{33} + a_{12}a_{23}a_{31} + a_{13}a_{21}a_{32} - a_{13}a_{31}a_{22} - a_{12}a_{21}a_{33} - a_{23}a_{32}a_{11}.$ 

Supomos que o triângulo  $ABC$  esteja representado conforme a Figura [2.3.](#page-23-1)

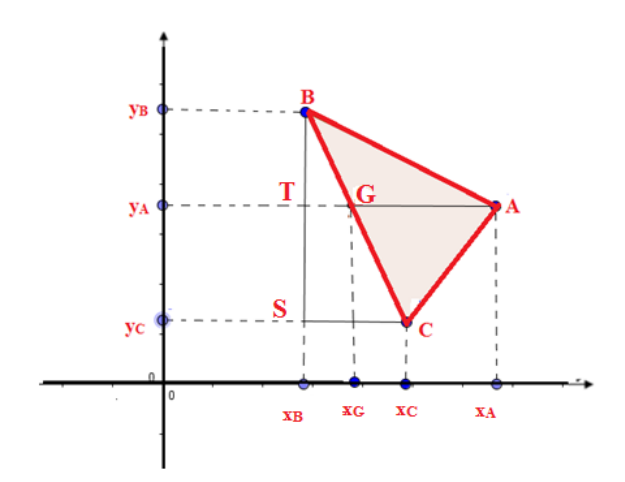

<span id="page-23-1"></span>Figura 2.3: Triângulo ABC.

A área do triângulo  $ABC$  é igual a soma das áreas dos triângulos  $ACG$ e  $ABG$ , sendo que os dois tem em comum o lado AG. Seja  $x_G$  a abscissa do ponto G, determina-se  $x_G$  em função das coordenadas de A, B e C.

Nota-se que os triângulos  $BSC$  e  $BTG$  são semelhantes, pois possuem três ângulos iguais, segue que:

$$
\frac{\overline{SC}}{\overline{TG}} = \frac{\overline{BS}}{\overline{BT}} \Rightarrow \frac{|x_C - x_B|}{|x_G - x_B|} = \frac{|y_B - y_C|}{|y_B - y_A|}.
$$

Sem perda de generalidade, consideremos  $x_B < x_G < x_C < x_A$  e  $y_C <$  $y_A < y_B$ . Dessa forma, temos que:

<span id="page-24-0"></span>
$$
x_G = x_B + \frac{(y_B - y_A)(x_C - x_B)}{y_B - y_C}.
$$
 (2.2)

Utilizando a  $(2.2)$  temos que o comprimento do segmento  $AG$  é dado por

<span id="page-24-1"></span>
$$
\overline{AG} = |x_A - x_G| = \left| x_A - x_B - \frac{(y_B - y_A)(x_C - x_B)}{y_B - y_C} \right|
$$
  
= 
$$
\left| \frac{(x_A - x_B)(y_B - y_C) - (y_B - y_A)(x_C - x_B)}{y_B - y_C} \right|.
$$
 (2.3)

Portanto a área do triângulo ABC é

$$
(ABC) = (ACG) + (ABG)
$$
  
\n
$$
(ABC) = \frac{1}{2} \cdot \overline{AG} \cdot \overline{ST} + \frac{1}{2} \cdot \overline{AG} \cdot \overline{BT}
$$
  
\n
$$
(ABC) = \frac{1}{2} \cdot \overline{AG} \cdot (\overline{TS} + \overline{BT})
$$

Como  $\overline{TS} + \overline{BT} = \overline{BS}$ , concluímos que

<span id="page-24-2"></span>
$$
(ABC) = \frac{1}{2} \cdot \overline{AG} \cdot \overline{BS}.
$$
 (2.4)

Como  $\overline{BS} = |y_B - y_C|$  e usando expressão [\(2.3\)](#page-24-1) na equação [\(2.4\)](#page-24-2) obtemos fórmula para a área do triângulo  $ABC$ :

<span id="page-24-3"></span>
$$
(ABC) = \frac{1}{2} \cdot |x_A y_B + x_B y_C + x_C y_A - x_B y_A - x_C y_B - x_A y_C|.
$$
 (2.5)

A fórmula [\(2.5\)](#page-24-3) é conhecida como fórmula de Gauss e normalmente é escrita da forma simplificada por

<span id="page-25-0"></span>
$$
(ABC) = \frac{1}{2} \cdot |det(D)| \tag{2.6}
$$

onde  $D =$  $\sqrt{ }$  $\overline{\phantom{a}}$  $x_A$   $y_A$  1  $x_B$   $y_B$  1  $x_C$  y<sub>C</sub> 1  $\vert \cdot$ 

Em [\[19\]](#page-47-4), na Revista Professor de Matemática (RPM), é apresentado ideia mais didática e com uma lógica para o cálculo da fórmula de Gauss [\(2.6\)](#page-25-0). Considera-se o exposto que as coordenadas dos pontos A, B e C estejam disposta conforme abaixo:

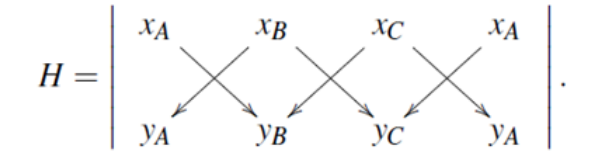

Aqui  $H$  não é uma matriz. O valor de  $H$  será obtido pela diferença entre a soma dos produtos dos elementos das diagonais inclinadas a direita e a soma dos produtos dos elementos das diagonais inclinadas a esquerda.

<span id="page-25-1"></span>
$$
H = x_A y_B + x_B y_C + x_C y_A - x_B y_A - x_C y_B - x_A y_C.
$$
 (2.7)

Por  $(2.7)$  temos que  $H = det(D)$  em  $(2.6)$ 

Note que se escolher os pontos no sentido horário o valor de  $H$  será positivo e se os pontos forem escolhidos no sentido anti-horário o valor de  $H$ será negativo. Dessa forma, se trocar as posições dos pontos  $B = (x_B; y_B)$  e  $C = (x_C; y_C)$ , ter-se-á:

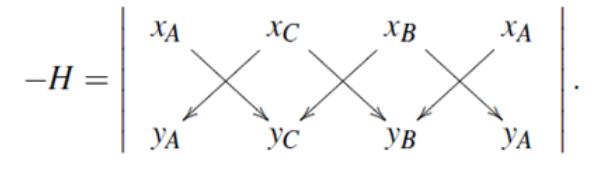

isto é,

$$
-H = x_A y_C + x_C y_B + x_B y_A - x_A y_B - x_B y_C - x_C y_A.
$$

Portanto, independente da ordem dos pontos do triângulo ABC temos

<span id="page-26-1"></span>
$$
(ABC) = \frac{1}{2} \cdot |H|.
$$
 (2.8)

Agora vamos generalizar a fórmula de Gauss [\(2.8\)](#page-26-1), que é para um triângulo, para um polígono convexo. Essas ideias forma desenvolvidas por Batista e Fernandes (2014) em [\[2\]](#page-45-2). Como parâmetro, toma-se um polígono qualquer  ${\cal P}$ e levanta-se a hipótese de que ele possua os vértices consecutivos  ${\cal P}_1$  =  $(x_1, y_1), P_2 = (x_2, y_2), P_3 = (x_3, y_3), \cdots, P_n = (x_n, y_n).$  Seja  $K = (x_0, y_0)$ um ponto no interior do polígono e se faça a triangularização do polígono ligando os vértices  $P_i$ ,  $i = 1, 2, ..., n$  ao ponto K, conforme a Figura [2.4,](#page-26-0) determinando assim  $n$  triângulos.

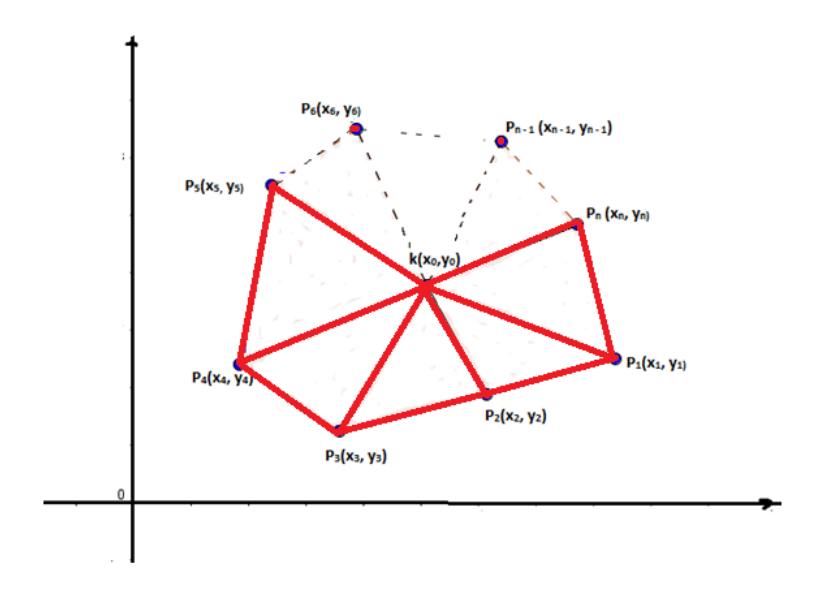

<span id="page-26-0"></span>Figura 2.4: Triangularização do polígono $P = P_1 P_2 P_3 \cdots P_n$ .

Supondo que  $S(P)$  é a área do polígono usando a fórmula de Gauss [\(2.6\)](#page-25-0) tem-se que:

$$
2S(P) = \begin{vmatrix} x_0 & x_1 & x_2 & x_0 \ y_0 & y_1 & y_2 & y_0 \end{vmatrix} + \begin{vmatrix} x_0 & x_2 & x_3 & x_0 \ y_0 & y_2 & y_3 & y_0 \end{vmatrix} + \begin{vmatrix} x_0 & x_3 & x_4 & x_0 \ y_0 & y_3 & y_4 & y_0 \end{vmatrix} + \cdots
$$
  
...+ 
$$
\begin{vmatrix} x_0 & x_n & x_1 & x_0 \ y_0 & y_n & y_1 & y_0 \end{vmatrix}
$$

Desenvolvendo os devidos cálculos, verifica-se:

 $2S(P) = (x_1y_2+x_2y_3+\cdots+x_{n-1}y_n+x_ny_1)-(x_2y_1+x_3y_2+\cdots+x_ny_{n-1}+x_1y_n),$ 

Usando notação análoga, escreve-se

<span id="page-27-0"></span>
$$
S(P) = \frac{1}{2} \cdot \begin{vmatrix} x_1 & x_2 & x_3 & \cdots & x_n & x_1 \\ y_1 & y_2 & y_3 & \cdots & y_n & y_1 \end{vmatrix}.
$$
 (2.9)

Nota-se que a fórmula [\(2.9\)](#page-27-0) para o cálculo da área do polígono  $P$  independe do ponto  $K$  e ainda em  $[2]$  é provado que essa fórmula independente do sentido, horário ou anti-horário.

### <span id="page-28-0"></span>Capítulo 3

# Coordenadas Geográficas e Cartesianas sobre a Superfície Terrestre

Considera-se que a superfície terrestre seja esférica. Entende-se por superfície esférica (esfera) o lugar geométrico dos pontos do espaço que estão com a mesma distância de um certo ponto. A distância é denominada raio e o ponto denominado centro da esfera.

### <span id="page-28-1"></span>3.1 Coordenadas Cartesianas - Equação Geral da Esfera

Suponha uma esfera S de raio R e centro sobre a origem  $O = (0, 0, 0)$ . Seja  $P(x, y, z)$  um ponto do espaço sobre a superfície esférica num sistema de coordenadas cartesianas. Por definição tem-se que:

$$
d(O, P) = R.
$$

Considerando a Figura [3.1](#page-29-0) que representa a esfera S num sistema cartesiano do espaço.

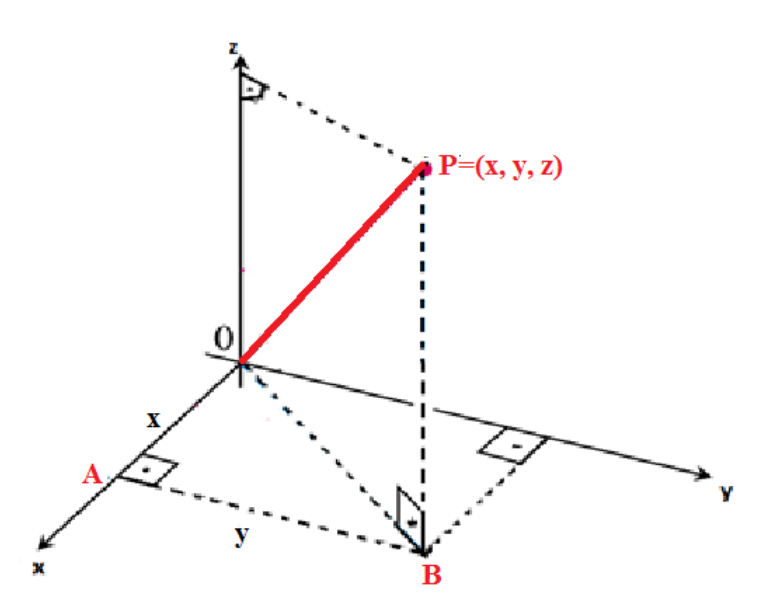

<span id="page-29-0"></span>Figura 3.1: Superfície Esférica - Localização de ponto  $P = (x, y, z)$  sobre a esfera no sistema catersiana.

Aplicando o Teorema de Pitágoras no triângulo  $\triangle BOA$  obtem-se:

$$
d(O, B) = \sqrt{x^2 + y^2}
$$

De forma análoga, encontra-se no triângulo  $\triangle BOP$ , à distância:

$$
d(O, P) = \sqrt{x^2 + y^2 + z^2}.
$$

Desta forma, a equação de uma superfície esférica de raio R e centro sobre a origem  $O$  é:

$$
\sqrt{x^2 + y^2 + z^2} = R \rightarrow x^2 + y^2 + z^2 = R^2.
$$

Essa equação é dita equação geral da esfera  $S$ .

Agora, de modo geral, considere-se que o centro da esfera seja um ponto  $C = (q, r, s)$ . Neste caso,

$$
d(C, P) = \sqrt{(x - q)^2 + (y - r)^2 + (z - s)^2}.
$$
 (3.1)

Analogamente, dado  $R \in \mathbb{R}$ ,  $(R > 0)$  representamos uma superfície esférica  $S$  de centro  $C$  e raio  $R$  pelo conjunto de todos os pontos  $P$  tais que,

$$
(x - q)^2 + (y - r)^2 + (z - s)^2 = R^2.
$$
 (3.2)

### <span id="page-30-0"></span>3.2 Relação entre coordenadas geográficas e coordenadas cartesianas

Considere-se o sistema de coordenadas cartesianas definidos da seguinte forma.

- o centro da terra como a origem O;
- $\bullet$  o eixo Oz positivo apontado na direção do Pólo Norte N;
- $\bullet$  o eixo  $Ox$  positivo cortando o meridiano de Greenwich;
- o eixo  $Oy$  positivo cortando o meridiano de longitude 90 ° E.

Utilizando esse sistema são estabelecidas relações entre as coordenadas cartesianas e geográficas.

Na Figura [3.2,](#page-30-1) tomando um ponto  $P = (x, y, z)$  sobre a superfície terrestre, as coordenadas geográficas são representadas também por três valores, a coordenada latitude que é determinada pelo ângulo  $\beta$ , a coordenada longitude que é determinada pelo ângulo  $\alpha$  e, por último, a elevação de P em relação à esfera, representada por  $h$ .

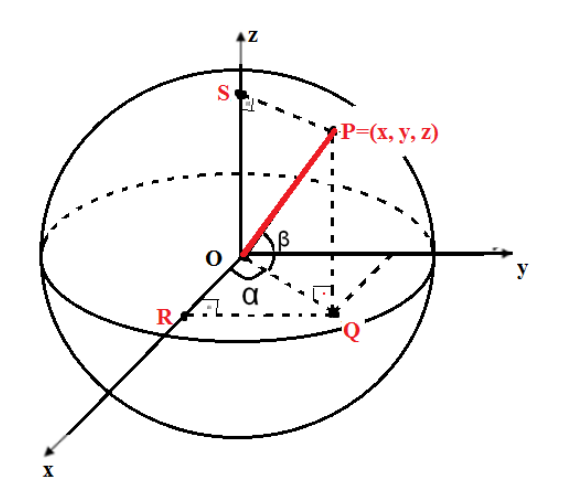

<span id="page-30-1"></span>Figura 3.2: Coordenadas Geográficas: Latitude  $\beta = m \langle \langle POQ \rangle$  e longitude  $\alpha = m \left( \langle ROQ \rangle \right)$ .

Inicialmente visualiza-se que

<span id="page-31-0"></span>
$$
h = \overline{OP} - R = \sqrt{x^2 + y^2 + z^2} - R,\tag{3.3}
$$

onde  $\overline{OP}$  é a distância do ponto P ao centro da Terra e R é o raio da Terra. Agora não necessariamente o ponto  $P$  está sobre a superfície esférica e, evidentemente, quando isto acontece  $h = 0$ .

Usando as relações trigonométrica sobre o triângulo retângulo POQ, temos

$$
\sin \beta = \frac{z}{\overline{OP}}
$$

ou seja,

<span id="page-31-1"></span>
$$
\sin \beta = \frac{z}{\sqrt{x^2 + y^2 + z^2}}\tag{3.4}
$$

Algumas observações:

- Quando  $z > 0$ , sin  $\beta$  assume um único valor entre 0 ° e 90 ° dizemos que a latitude de  $P \notin \beta \circ N$ .
- Quando  $z < 0$ , sin  $\beta$  assume um único valor entre  $-90^{\circ}$  e  $0^{\circ}$  e, neste caso, a latitude de P é  $(-\beta)$ ° S.

Já as relações trigonométricas no triângulo retângulo  $ROQ$ , tem-se:

<span id="page-31-3"></span>
$$
\sin \alpha = \frac{y}{\sqrt{x^2 + y^2}}\tag{3.5}
$$

deigual modo:

<span id="page-31-2"></span>
$$
\cos \alpha = \frac{x}{\sqrt{x^2 + y^2}}\tag{3.6}
$$

Algumas observações:

- Quando  $y > 0$ , sin  $\alpha$  assume um único valor entre 0°e 180° dizemos que a longitude de  $P$  é  $\alpha$ <sup>°</sup> E.
- Quando  $y < 0$ , sin  $\alpha$  assume um único valor entre −180 $^{\circ}$  e 0 $^{\circ}$  e, neste caso, a longitude de  $P$  é  $(-\alpha) \circ W$ .

As equações  $(3.3)$ ,  $(3.4)$  e  $(3.6)$  determinam fórmulas da transformação das coordenadas cartesianas para coordenadas geográficas. Vejamos como obter o processo inverso, isto é, dado as coordenadas geográficas  $(\beta, \alpha, h)$  de um ponto P como obter suas coordenadas cartesianas  $(x, y, z)$ .

Evidentemente  $d(O, P) = \sqrt{x^2 + y^2 + z^2} = R + h$  e indicar-se  $\overline{OP} = \rho_h$ . Da equação [\(3.4\)](#page-31-1) temos que sin  $\beta =$  $\tilde{z}$  $\rho_h$ , consequentemente

$$
z = \rho_h \sin \beta.
$$

Observando o triângulo POQ, usando relação trigonométrica, pode-se obter a equação:

$$
\cos \beta = \frac{\sqrt{x^2 + y^2}}{\rho_h},
$$

Assim:

<span id="page-32-0"></span>
$$
\sqrt{x^2 + y^2} = \rho_h \cos \beta \tag{3.7}
$$

. Usando  $(3.7)$  nas equações  $(3.5)$  e  $(3.6)$ , chega-se ao seguinte resultado:

$$
x = \rho_h \cos \beta \cos \alpha \quad e \quad y = \rho_h \cos \beta \sin \alpha
$$

Resumidamente, dada as coordenadas geográficas  $P = (\beta, \alpha, h)$  as coordenadas cartesianas associadas são dadas por:

$$
\begin{cases}\n x = \rho_h \cos \beta \cos \alpha \\
y = \rho_h \cos \beta \sin \alpha \\
z = \rho_h \sin \beta\n\end{cases}
$$
\n(3.8)

### <span id="page-33-0"></span>Capítulo 4

# Proposta e relato de experiências

O trabalho foi desenvolvido no período de  $04/04$  a  $20/05/2016$  com alunos do 3<sup>°</sup> ano do Ensino Médio no Colégio Estadual Anativo do Sacramento, Sapeaçu-Ba, veja Figura [4.1.](#page-33-1)

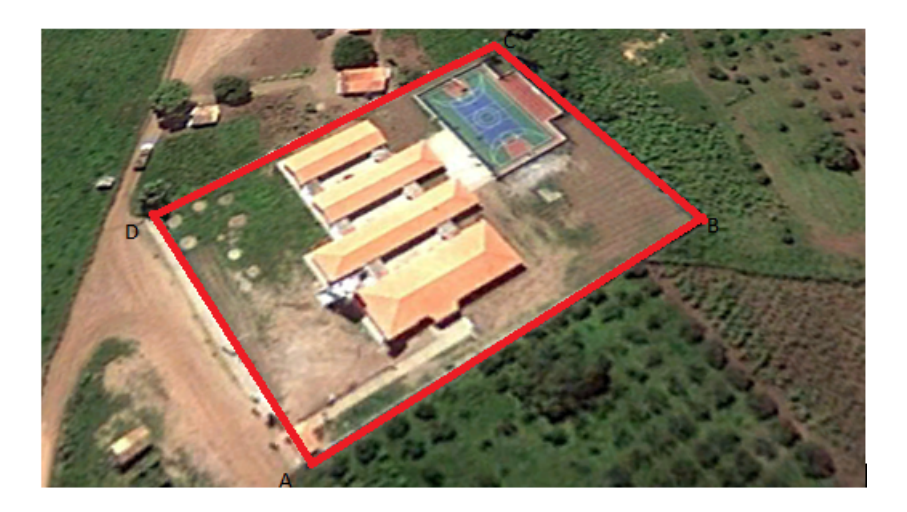

Figura 4.1: Vista aérea do Colégio Estadual Anativo do Sacramento. Fonte: Google Earth

<span id="page-33-1"></span>O processo foi realizado por equipes, envolvendo toda turma, composta por 30 alunos, dividida em 5 grupos. Foram realizadas três fases:

• Inicialmente trabalhou-se os conceitos preliminares: plano cartesiano,

localização de pontos, leituras de posições geográficas no globo terrestre utilizando o GPS e apresentando seu conceito e suas aplicações.

- A "aula de campo": quando a turma foi para fora da sala de aula e, com o auxílio do GPS, obteve pontos contextualizados com sua região, que formarão os vértices de figuras geométricas, podendo ser polígonos irregulares.
- Por fim, retornou-se a sala de aula e trabalhou-se com os dados recolhidos, explorando os conceitos sobre cálculo de área.

#### <span id="page-34-0"></span>4.1 Atividade 1

Com o auxílio do GPS, os alunos, junto com o professor coletaram os pontos referentes à área do Colégio. Na Figura [4.2](#page-34-1) apresentou-se uma foto que demonstra o momento em que aconteceu essa atividade.

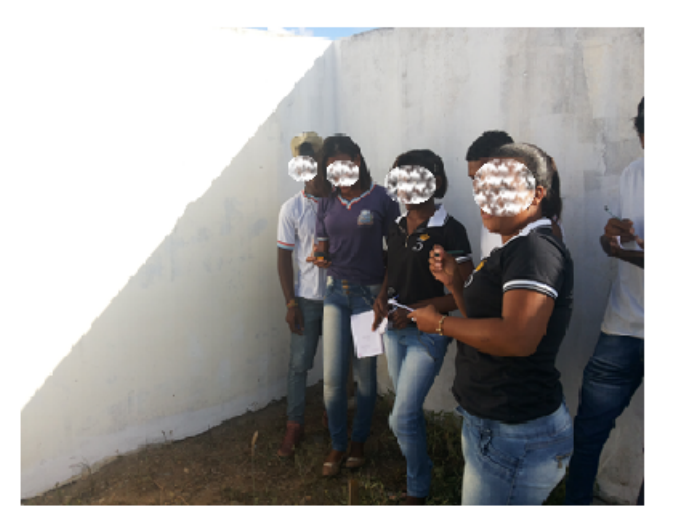

Figura 4.2: Coleta de pontos usando do GPS

<span id="page-34-1"></span>As coordenadas dos pontos obtidos foram:

 $A = (475737, 8600938);$  $B = (475779, 8600857);$  $C = (475839, 8600890);$  $D = (475796, 8600968).$ 

Em seguida, delimitou-se e recolheu-se os pontos referentes a uma área rural de propriedade de um dos pais dos alunos. Os pontos obtidos foram:

- $A = (485450, 8590567);$
- $B = (485275, 8590593);$
- $C = (485240, 8590480);$
- $D = (485224, 8590335);$
- $E = (485483, 8590444);$
- $F = (485514, 8590500);$
- $G = (485453, 8590504).$

Observou-se que os pontos obtidos com o GPS apresentaram valores muito altos e, para reduzi-los, a fim de melhor representá-los como pontos no plano cartesiano na sala de aula, utilizou-se uma mudança de variável sugerida pelos autores Bezerra e Scartazzini (2006) em [\[3\]](#page-45-3).

Suponha, sem perda de generalidade, que gostaríamos de calcular a área de uma triângulo determinado pelos três pontos  $A = (x_A, y_A), B = (x_B, y_B)$ e  $C = (x_C, y_C)$ , onde os valores de  $x_A, y_A, x_B, y_B, x_C$  e  $y_C$  são valores muito altos e ainda que  $x_A$  é a menor das abscissas e  $y_B$  a menor das ordenadas.

Conforme equação [\(2.6\)](#page-25-0), vimos que o cálculo de área do triângulo é dado por

$$
(ABC) = \frac{1}{2} \cdot |H|.
$$

Tomou-se novos pontos obtidos pela mudança de coordenadas determinada pela diferen¸ca entre cada abscissa e a menor encontrada, procedendo do mesmo modo para encontrar as novas ordenadas. Determinou-se então, os novos pontos:

$$
\overline{A} = (x_A - x_A, y_A - y_B),
$$
  

$$
\overline{B} = (x_B - x_A, y_B - y_B) e
$$
  

$$
\overline{C} = (x_C - x_A, y_C - y_B).
$$

Simplificando,  $\overline{A} = (0, y_A - y_B), \overline{B} = (x_B - x_A, 0)$  e  $\overline{C} = (x_C - x_A, y_C - y_B).$ 

Agora calcula-se a área do triângulo  $\overline{ABC}$ . Segue que:

$$
\overline{H} = \begin{vmatrix} 0 & x_B - x_A & x_C - x_A & 0 \\ & & & \\ y_A - y_B & 0 & y_C - y_B & y_A - y_B \end{vmatrix}
$$

A partir disso, define-se:

$$
\overline{H} = 0 + (x_B - x_A)(y_C - y_B) + (x_C - x_A)(y_A - y_B) - (x_B - y_A)(y_A - x_B) \n- 0 - 0 \n= x_By_C - x_By_B - x_Ay_C + x_Ay_B + x_Cy_A - x_Cy_B - x_Ay_A + x_Ay_B - x_By_A \n+ x_By_B + x_Ay_A - x_Ay_B \n\overline{H} = x_By_C - x_Ay_C + x_Cy_A - x_Cy_B + x_Ay_B - x_By_A
$$

Por outro lado,

$$
H = x_A y_B + x_B y_C + x_C y_A - x_B y_A - x_C y_B - x_A y_C
$$

Portanto,  $H = \overline{H}$  e, como pretendia-se provar, a área do triângulo ABC  $\acute{\text{e}}$  igual ao triângulo  $\overline{ABC}$ . Concluindo assim, que fazendo esta operação para reduzir os valores das coordenadas, não se altera o valor da área.

#### <span id="page-36-0"></span>4.2 Atividade 2

Após coletados os pontos, os alunos reunidos em grupos na sala de aula (na Figura [4.3](#page-37-0) uma foto desta atividade), fizeram a representação no plano cartesiano, utilizando uma escala  $1:50$  para melhor identificação. Dos pontos coletados na área do colégio, aquele que apresentou a menor abscissa foi  $A = (475737, 8600938);$  e a menor ordenada foi o  $B = (475779, 8600857).$  Já os da área rural foi o ponto  $D = (485224, 8590335)$ , tanto para a abscissa quanto para a ordenada.

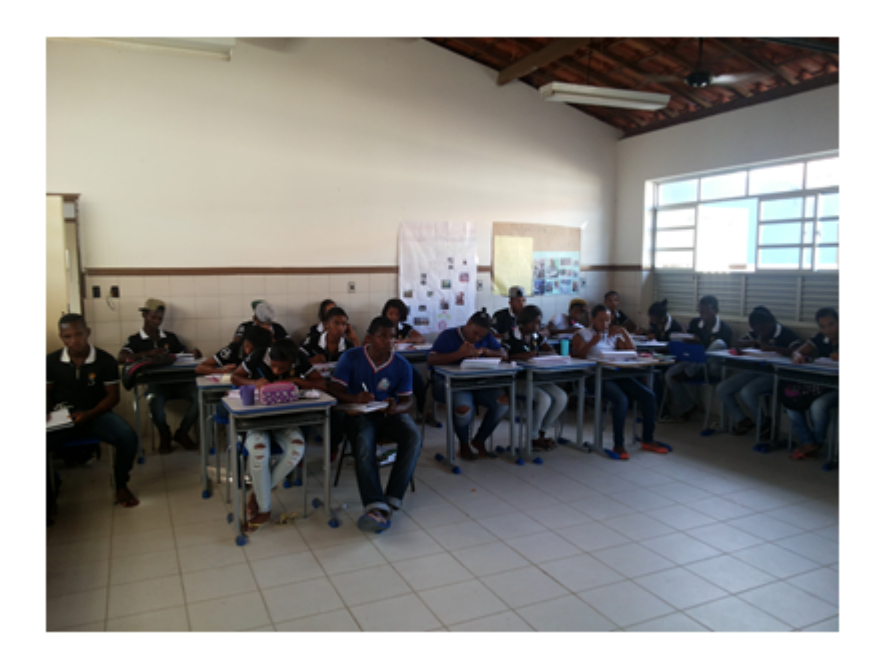

Figura 4.3: Atividade dos alunos em sala de aula

<span id="page-37-0"></span>Portanto, os pontos com as coordenadas reduzidas do colégio ficaram:  $A = (x_A - x_A, y_A - y_B) = (0, 81);$  $B = (x_B - x_A, y_B - y_B) = (42, 0);$  $C = (x_C - x_A, y_C - y_B) = (102, 33);$  $D = (x_D - x_A, y_D - y_B) = (59, 111).$ 

Depois de reduzidos e identificados, esses pontos foram representados no plano cartesiano. Na Figura [4.4](#page-38-0) usou-se o geogebra $[12]$  para fazer o gráfico dos pontos.

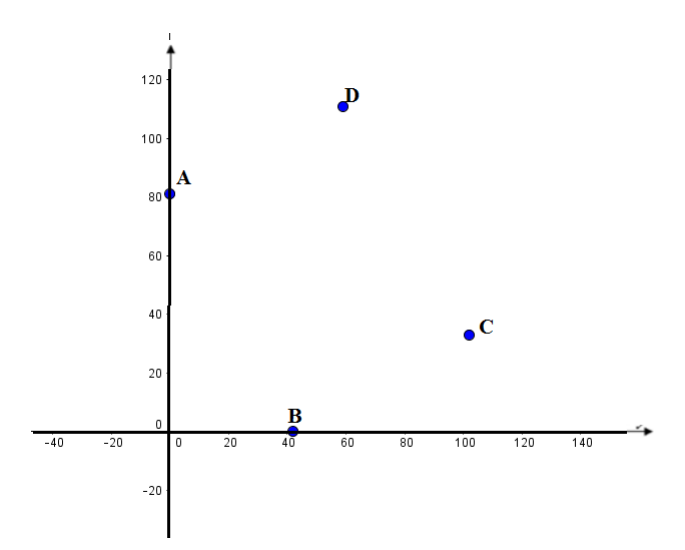

<span id="page-38-0"></span>Figura 4.4: Localização dos pontos no plano cartesiano, área do colégio.

Pontos da área rural:

 $A = (x_A - x_D, y_A - y_D) = (226, 232);$  $B = (x_B - x_D, y_B - y_D) = (51, 258);$  $C = (x_C - x_D, y_C - y_D) = (16, 145);$  $D = (x_D - x_D, y_D - y_D) = (0, 0);$  $E = (x_E - x_D, y_E - y_D) = (259, 109);$  $F = (x_F - x_D, y_F - y_D) = (290, 165);$  $G = (x_G - x_D, y_G - y_D) = (229, 169).$ 

Depois de reduzidos e identificados, esses pontos forma representados no plano cartesiano, conforme a Figura [4.5.](#page-39-1)

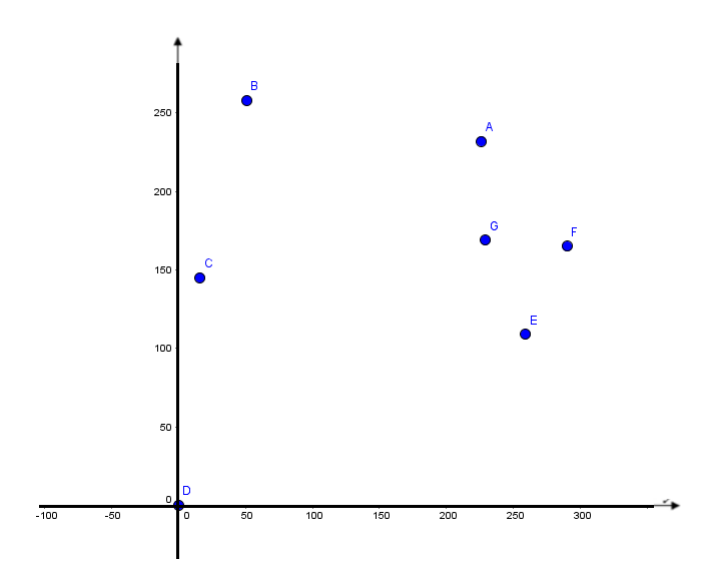

<span id="page-39-1"></span>Figura 4.5: Localização dos pontos no plano cartesiano, área rural.

### <span id="page-39-0"></span>4.3 Atividade 3

Terminalizada a atividade 2, representação no plano cartesiano, procedeu-se à triangularização dos polígonos para facilitar o cálculo da área. Na Figura [4.6](#page-39-2) uma triangularização da área do Colégio foi disposta:

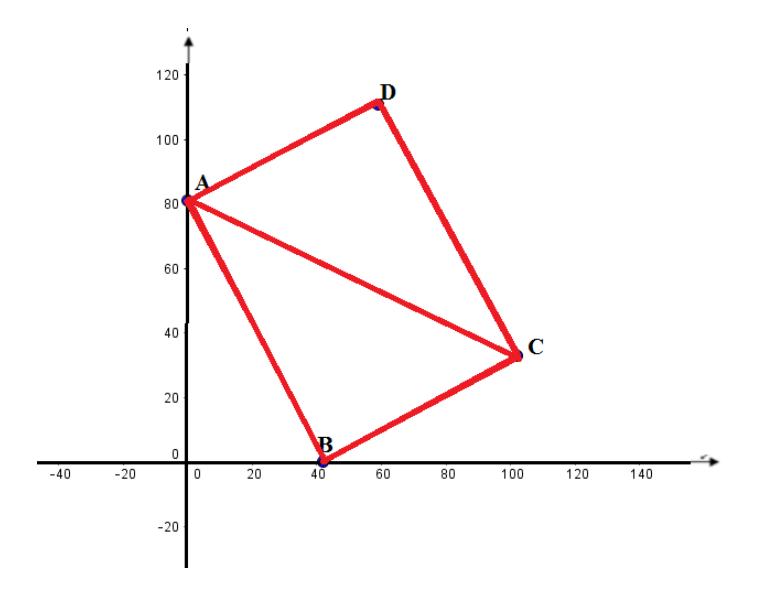

<span id="page-39-2"></span>Figura 4.6: Divisão do polígono em triângulos para cálculo individual das áreas (área do colégio).

Na Figura  $4.7$ , há uma triangularização do polígono que delimita a região  $d\mathbf{a}$ área rural:

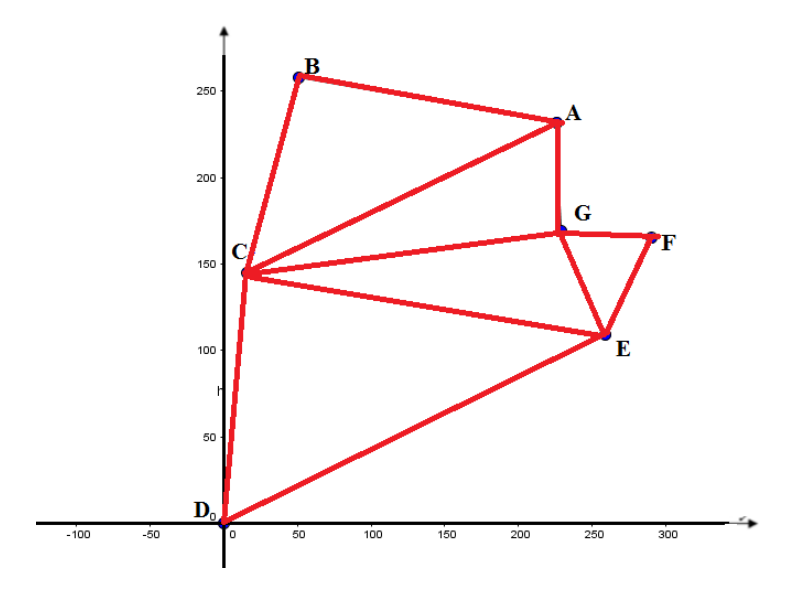

<span id="page-40-0"></span>Figura 4.7: Divisão do polígono em triângulos para cálculo individual das áreas (área rural).

#### <span id="page-41-0"></span>4.4 Atividade 4

Representados os triângulos no plano cartesiano, e conhecidas as coordenadas de três pontos não colineares, supoi-se  $A = (x_A; y_A), B = (x_B; y_B)$  e  $C =$  $(x_C; y_C)$ . Agora é proceder ao cálculo da área do triângulo ABC, cujos vértices são esses pontos, usando a fórmula de Gauss [\(2.6\)](#page-25-0).

Pela Figura [4.6,](#page-39-2) retirou-se a região poligonal formada pelos triângulos ABC e ACD de área  $S_1$  e  $S_2$ , respectivamente, e procedeu-se os devidos cálculos com a fórmula de Gauss, foi encontrada a área do polígono ABCD

$$
S_{ABCD} = S_1 + S_2.
$$

Tem-se que:

$$
H_1 = \begin{vmatrix} 0 & 42 & 102 & 0 \\ 81 & 0 & 33 & 81 \end{vmatrix}
$$
  
\n
$$
H_1 = (0 + 1386 + 8262) - (3402 + 0 + 0)
$$
  
\n
$$
H_1 = 6246
$$

logo:

$$
S_1 = \frac{|H_1|}{2} = \frac{|6246|}{2}
$$
  

$$
S_1 = 3123m^2
$$

Analogamente,

$$
H_2 = \begin{bmatrix} 0 & 102 & 59 & 0 \\ 81 & 33 & 111 & 81 \end{bmatrix}
$$
  
\n
$$
H_2 = (0 + 11322 + 4779) - (8262 + 1947 + 0)
$$
  
\n
$$
H_2 = 5892
$$

 $\mathbf{I}$ 

e

$$
S_2 = \frac{|H_2|}{2} = \frac{|5892|}{2}
$$
  

$$
S_2 = 2946m^2
$$

Portando, a área do Colégio calculado foi:

$$
S = 3123 + 2946
$$
  

$$
S = 6069m2
$$

De forma análoga, foi feita os cálculos da Figura [4.7,](#page-40-0) retirando da região poligonal ABCDEFG os triângulos ABC, CDE, CEG, EFG e GAC de áreas  $S_1,\ S_2,\ S_3,\ S_4$ e $S_5$  respectivamente, em que cada grupo ficou responsável pelo cálculo de uma região. Os resultados obtidos foram:

$$
S_1 = 10342, 5m^2
$$
  
\n
$$
S_2 = 17905, 5m^2
$$
  
\n
$$
S_3 = 6750m^2
$$
  
\n
$$
S_4 = 1770m^2
$$
  
\n
$$
S_5 = 6745, 5m^2
$$

Tem-se então, que a região poligonal  $ABCDEFG$  corresponde uma área total igual  $43513, 5m^2$ .

# <span id="page-43-0"></span>Capítulo 5 **Conclusões**

Destaca-se o uso do equipamento do Sistema de Posicionamento Global (GPS) como uma ferramenta de uso didático e como fator de motivação dos alunos nas aulas.

Durante o desenvolvimento do trabalho, procedeu-se que o professor deve ser um agente mediador, agindo como orientador do processo, promovendo desafios aos seus alunos, para que estes venham a se sentir instigado e com isso buscar o conhecimento.

O uso de novas ferramentas tecnológicas na sala de aula conduz o educando a tornar-se mais criativo e entusiasmado na busca do conhecimento. As aulas ficam mais dinˆamicas e prazerosas, o ˆexito nas atividades acontece de forma mais evidente e o processo de ensino e aprendizagem fica significativo.

Evidente que o uso de recursos tecnológicos torna as aulas mais dinâmicas, pois o indivíduo está mais suscetível a desenvolver as atividades em busca dos resultados, bem como há a necessidade e a satisfação em alcançar seus objetivos com mais persistência e coragem.

O trabalho foi relevante e viável, pois possibilitou a percepção de como a ferramenta GPS pode ser funcional no ambiente escolar, permitindo assim, uma associação entre a teoria e a prática.

Com a aplicação dessa proposta, verificou-se que as aulas tornaram-se mais dinâmicas e foi possível perceber entusiasmo e encantamento por parte de toda turma com os resultados obtidos.

A problem´atica da pesquisa constitui em viabilizar formas de tornar o ensino da matemática mais lúdico e, por conseguinte, mais propenso à aprendizagem dos jovens. O recurso metodológico utilizado para que tal intento fosse concretizado, foi o GPS. O aparato tecnológico associado à aula expositiva dialogada tornou mais eficaz o processo de ensino-aprendizagem, por ter motivado os alunos. Esse último adendo traz, no bojo das suas conquistas, outra: os discentes tiveram oportunidade de associar a sua vida prática, fora da escola, com os conteúdos programáticos. Esses mecanismos favorecem, vez que é imprescindível que essa geração, movida pela tecnologia, possa vivenciar essa realidade também em sala de aula. Impossível conceber uma forma de ensino que n˜ao contemple e tamb´em valorize a realidade do aluno. Portanto, percebe-se que é possível se repensar as aulas, com êxito, por meio de novas estratégias metodológicas nesse ciclo dinâmico que é o ensino e a aprendizagem.

### Referências Bibliográficas

- [1] ALVES, Sergio. A geometria do globo terrestre. Programa de iniciação cientifica da OBMEP, Imprinta Express gráfica e editora ltda: Rio de Janeiro, 2007.
- <span id="page-45-2"></span>[2] BATISTA, Fernando da Silva. Fernandes, José de Arimatéia. Um estudo sobre área de triângulos e polígonos convexos e não-convexos / Fernando da Silva Batista. - Campina Grande, 2014. 95f.:il. Color.
- <span id="page-45-3"></span>[3] BEZERRA, Nilra Jane Filgueira. Scartazzini, Luiz Silvio. O GPS como instrumento didático auxiliar no processo de significação conceitual no ensino da Geometria Analítica. Canoas, 2006.101 f., il.
- [4] CACHAPUZ, António. et al. A Necessária Renovação do Ensino das Ciências. São Paulo: Cortez, 2005.
- <span id="page-45-0"></span>[5] CASTELLS, M. A Ascensão da Sociedade em Rede. Volume I. A Era da Informação: economia, sociedade e cultura, Oxford, Blackwell Publishers, 1996.
- [6] FERREIRA, Aurélio Buarque de Holanda, Mini Aurélio: O minidicionário da Língua Portuguesa. 7<sup>a</sup> ed. – Curitiba: ed. Positivo, 2008.
- <span id="page-45-1"></span>[7] FRIEDMANN, R.M.P. Fundamentos de orientação, cartografia e navegação terrestre. Paraná: Cefet, 2003.
- [8] GORGULHO, Miguel. Apostila sobre GPS, 2001. Disponível em:  $\langle \cdot \rangle$  http://www.topografiageral.com/Download/GPS%20Track  $Maker\%20 - \%20A postila\%20sobre\%20GPS.htm > .$  Acesso em 20 de maio de 2016.
- <span id="page-46-1"></span>[9] GORGULHO, M. Como funciona o GPS Trackmakel, Belo Horizonte, n.1,2,3. Disponível em:  $\langle h(t) \rangle$ :  $//www.gpstm.com/port/apostila-port.htm > . Accesso em 10$ de janeiro de 2016.
- [10] GPS "SISTEMA DE POSICIONAMENTO  $GLOBAL$ ". Disponível em  $\lt{}$  http :  $1/www.arraym.org/gps/historico.html. Accessoem15deabrilde2016. >$
- <span id="page-46-0"></span>[11] GUIMARAES, Sueli Edi Rufino; BORUCHOVITCH, Evely. A motivação dos estudantes: podemos vencer esse desafio? Paraná. Disponível em: < http :  $//www.pedagobrasil.com.br/psicologia/amotivacao.htm$ Acesso em 11 de janeiro de 2016.
- <span id="page-46-2"></span>[12] HOHENWARTER, M. GeoGebra Quickstart: Guia rápido de referência sobre o GeoGebra, disponível em: <  $http://www.mtm.ufsc.br/jonatan/PET/geogebraquickstart_pt$ .  $pdf. http$  > . Acesso em em 10 de agosto de 2016.
- [13] MONTEIRO, Evandro. Instituto de Ciências Exatas, Universidade Federal de Alfenas. Sigmae, Alfenas, v.1, n.1, p. 33-43. 2012.
- [14] MOI. ALBERTO,; MOREIRA. R. C.; GEREMIA. M. Métodos Matemáticos para definição de posicionamento. Agora revista eletrônica. Ano X nº 19 – Dezembro 2014. P. 69 – 79
- [15] MORAES, Maria Cândida. O Paradigma Educacional Emergente. Ed. Papirus; 1998.
- <span id="page-47-0"></span>[16] MORAN, J. M.; MASETTO, M. T.; BEHRENS, M. A. (Ed.). Novas tecnologias e mediações pedagógicas. 13. ed. São Paulo: Papirus, 2007.
- <span id="page-47-1"></span>[17] NEGROPONTE, N. A vida digital. São Paulo. Companhia das Letras, 1995. Disponível em: <  $www.ime.usp.br/$   $cesar/.../vidadigital/ep3.htm$  > . Acesso em 10 de março de 2016.
- <span id="page-47-3"></span>[18] BRANDALIZE, M.C.B. Topografia. PUC/BR Disponível em:  $\lt$ http : www.topografia.com.br > Acesso em 17/08/2016.
- <span id="page-47-4"></span>[19] VICTOR, Carlos Alberto da Silva. Área de um Polígono. Rio de Janeiro: IMPA, Revista Professor de Matemática (RPM), no 35. 1o Quadrimestre de 1998.
- <span id="page-47-2"></span>[20] WEINBERGER, D. Cibercultura e mobilidade: A era da concexão. 2003. Disponivel em: <  $www.razonypalabra.org.mx/.../n41/alemos.html > .$  Acesso em 24 de maio de 2016.